## FileAid for MVS - Primary Commands

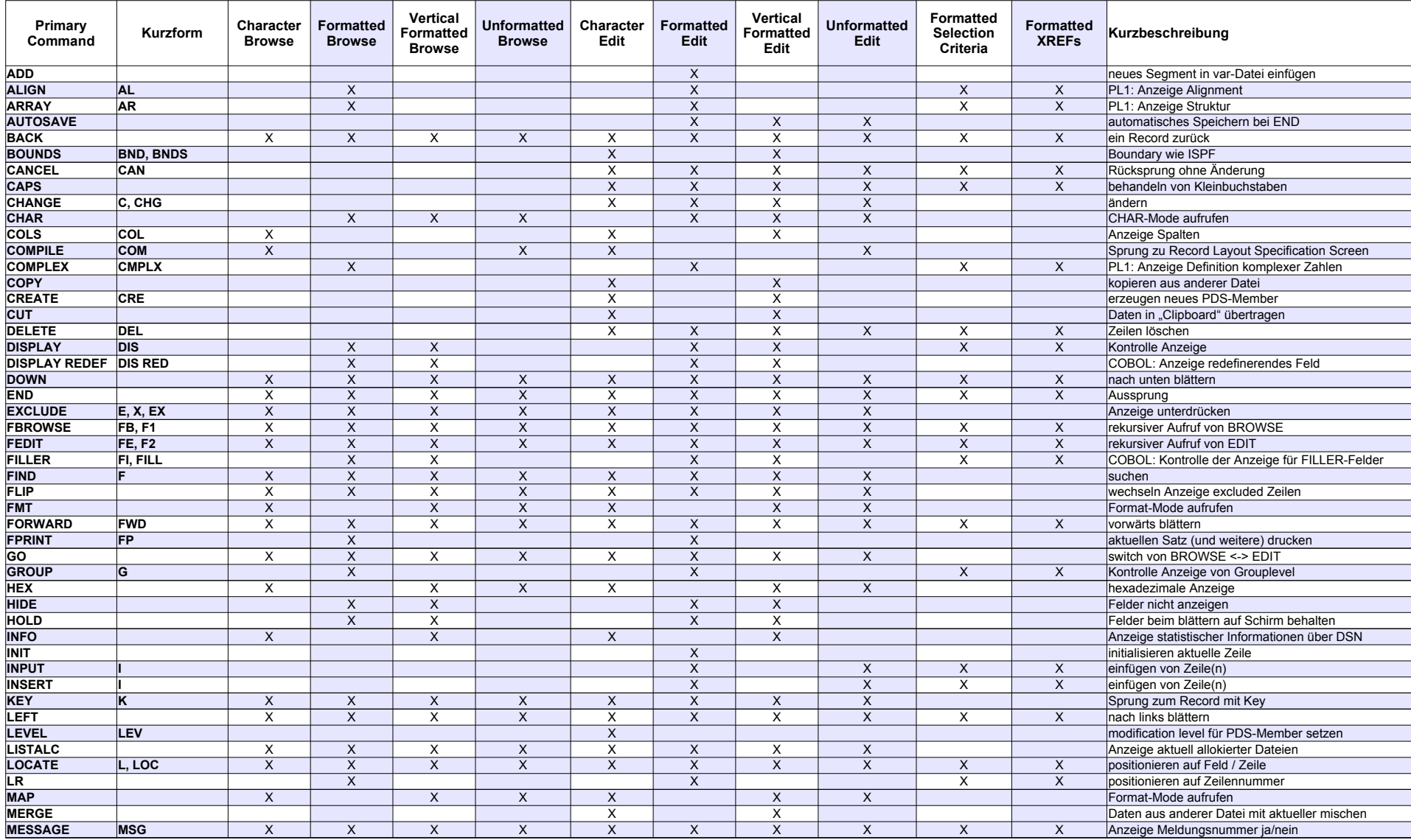

Anlage zum Seminar cp-01-41-01\_FileAID\_MVS

## FileAid for MVS - Primary Commands

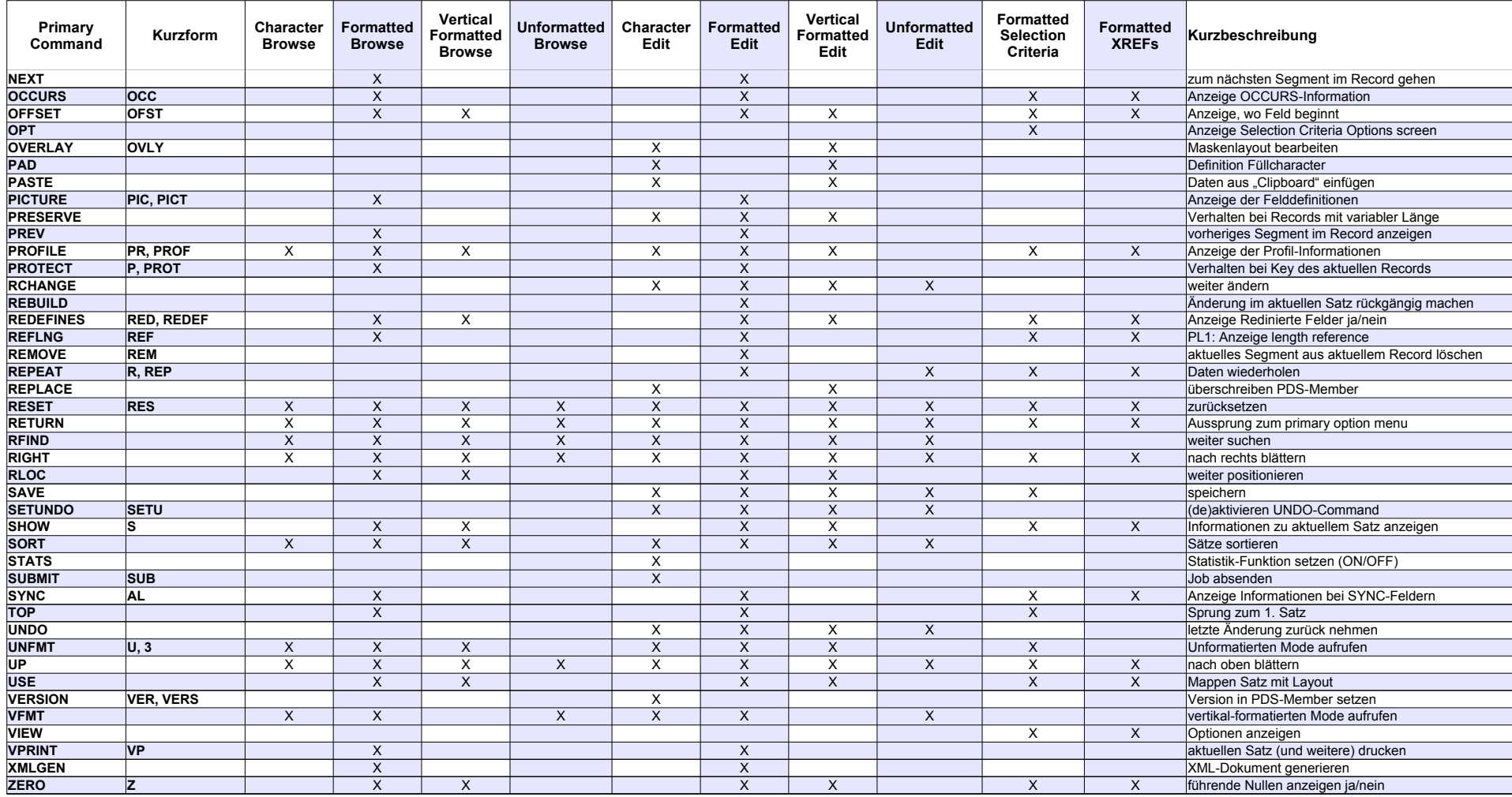